## **DIGWM ANDIN RAIL MOUNTED WI-FI** SENTERA INTERNET **GATEWAY**

Modbus register map

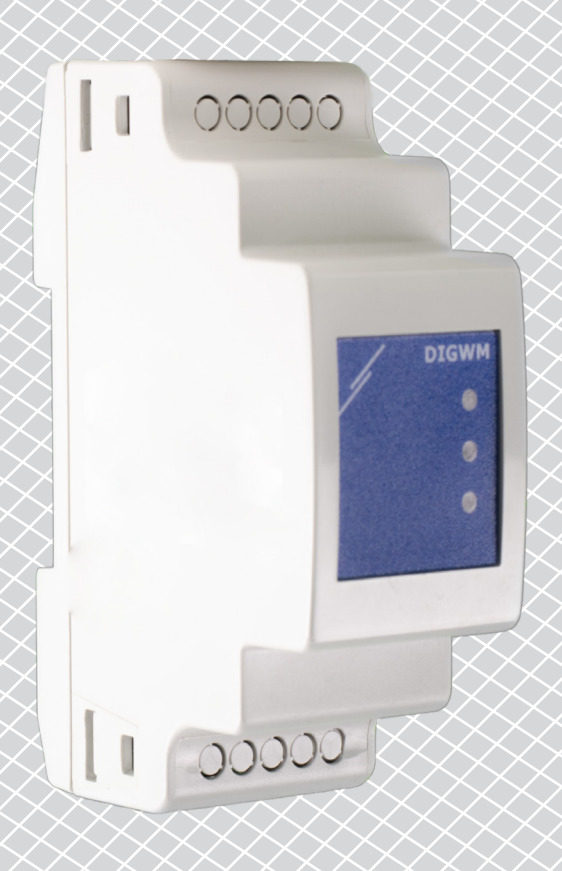

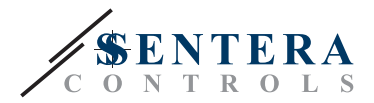

---------------------------------

## **MODBUS REGISTER MAP**

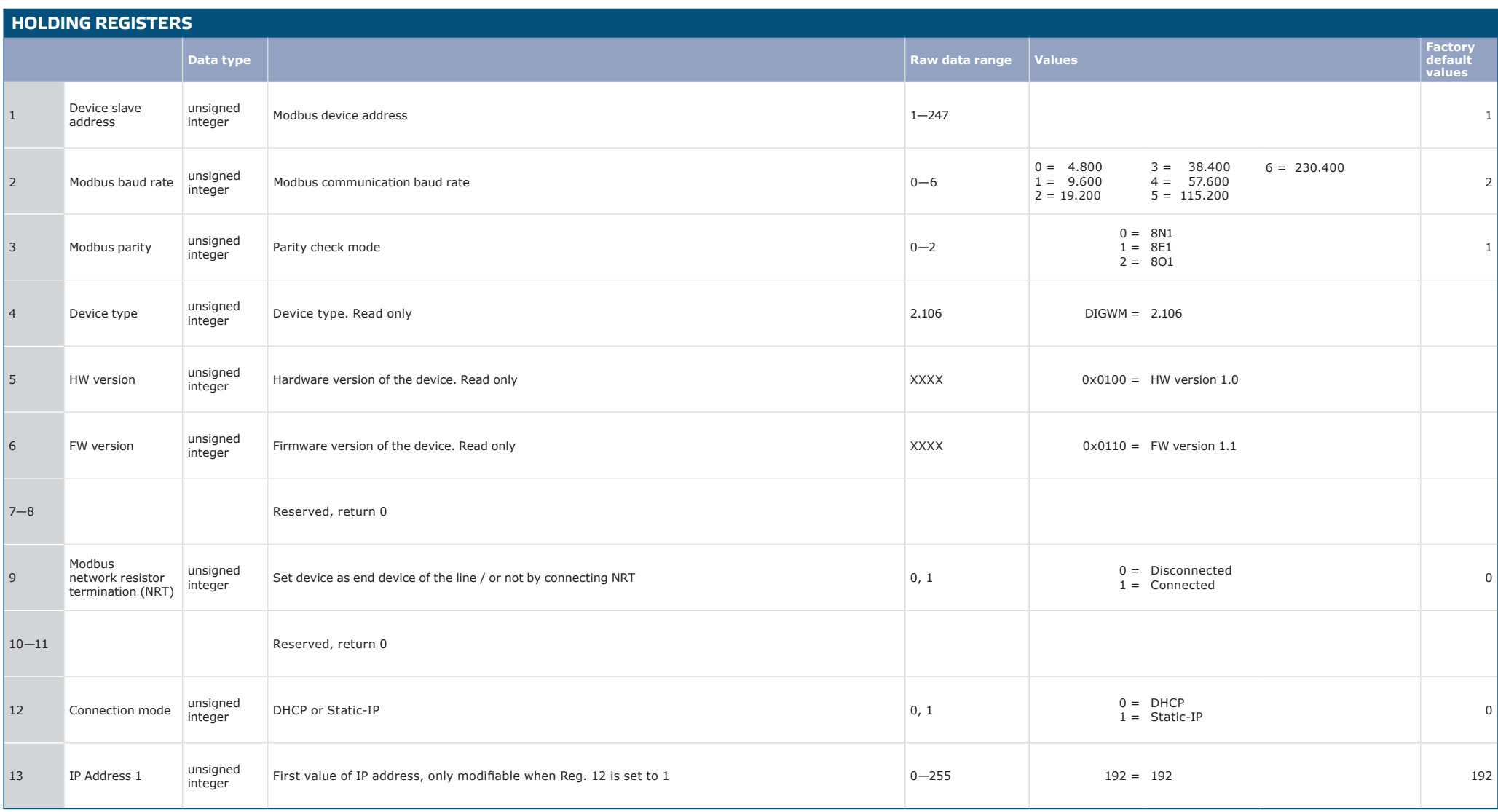

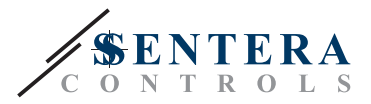

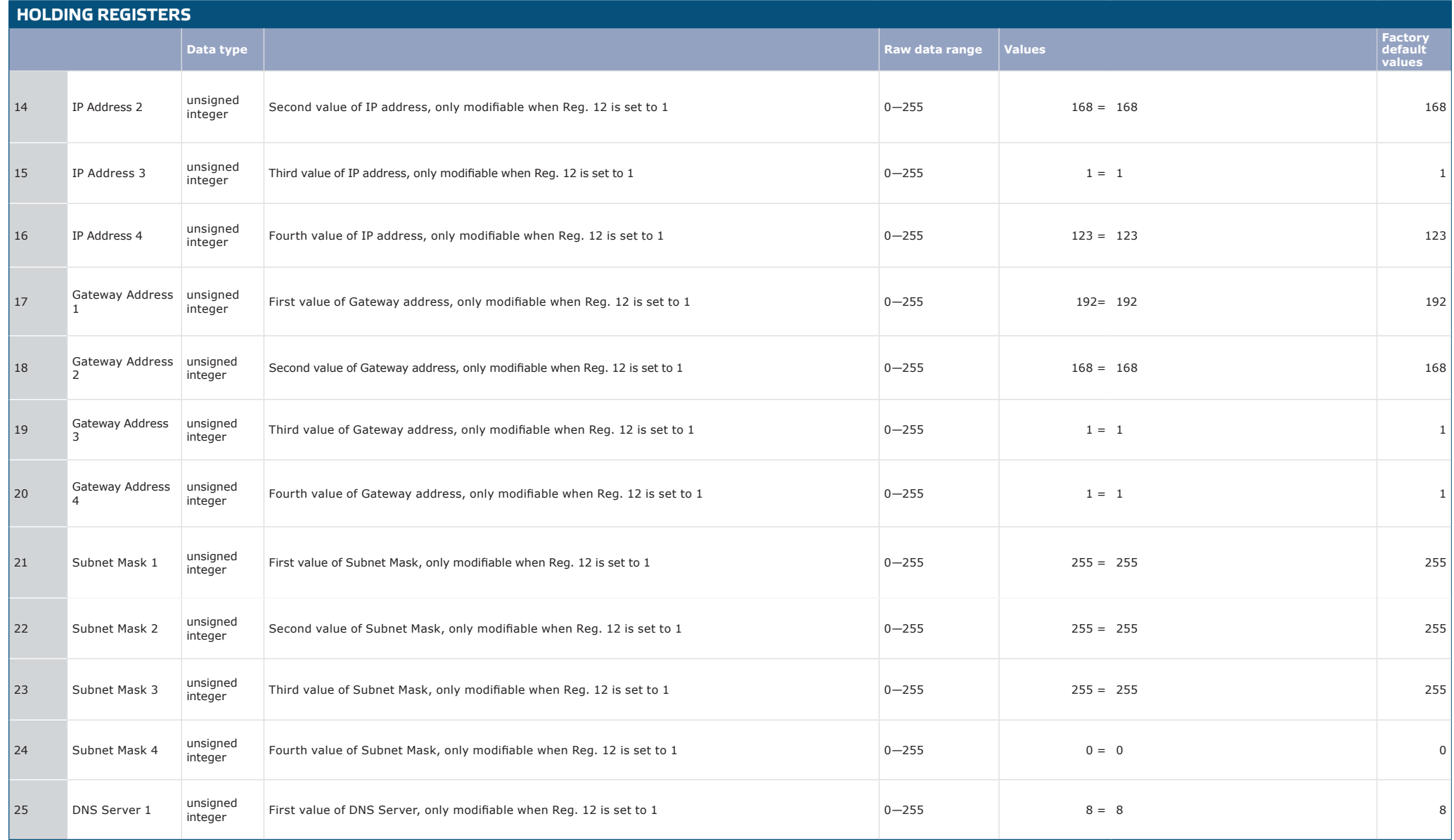

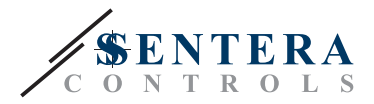

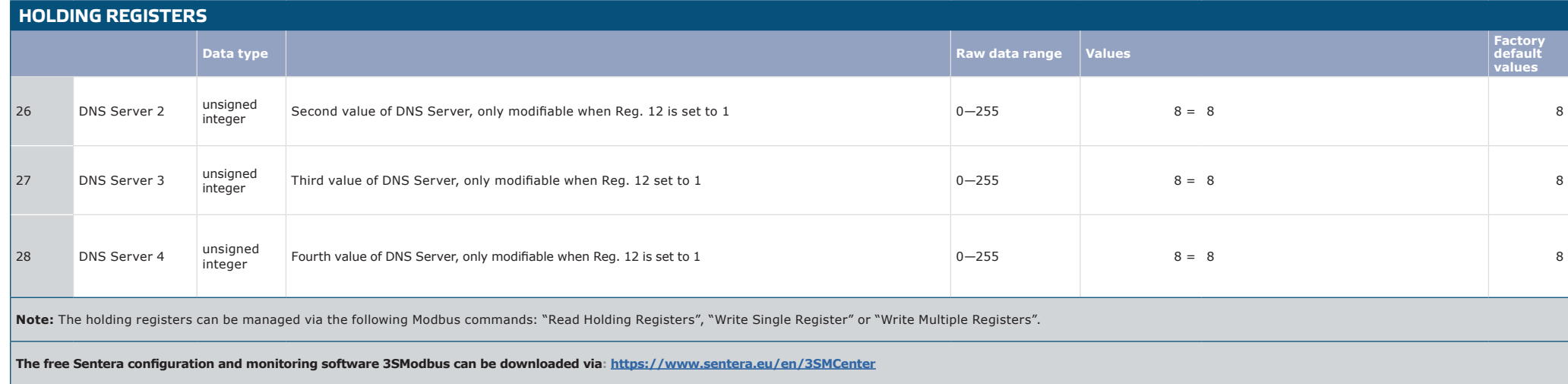